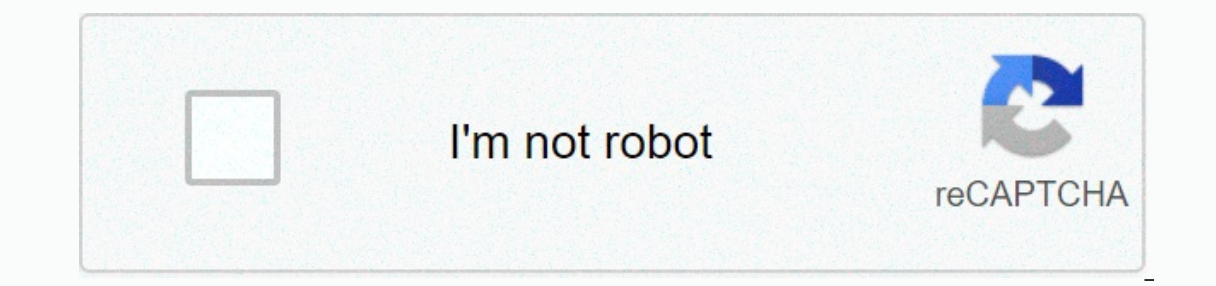

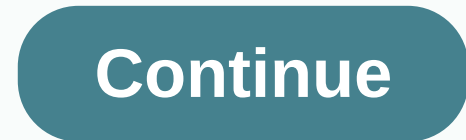

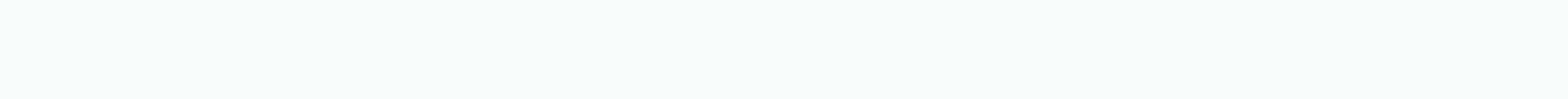

**Adobe after effects free title templates**

After Effects titles added in a timely manner can add more clarity to your videos and make them more fun. It can take a lot of time to create a great title in an After Effects project. To save time while working on a proje but can save you hours. More free after effects templates: animated icons, logo reveals, animated fonts, slideshows, low thirds, introductions, and openers. The free Minimum Title Pack, which includes a free minimum title projects. All you have to do is add your own text and render the file. Retro Movie Title (Envato Elements) If you're looking for a retro style title, try a retro movie till color controls, making it easy to customize the t contains 12 free modern titles featuring a smooth and minimal style. They are easy to use and can be quickly styled to suit their brand thanks to their full color controller. 16 Ready Typography Scene Template Pack will no and detailed help files to help you customize your project to your needs. If you are working on 5 free wedding titles and 16 LightLeaks (free) wedding title pack is handy. The template comes with five ready-made titles tha Glitch Text Elements flaw effect is noticeable and allows viewers to pay attention to the video. This template pack makes it easy to add your own text and is the perfect choice for anyone looking for retro or vintage effec a collection of 25 and is free to download and easy to customize for your brand. This fully well-organized title animation opener with Envato Elements is ideal for promoting almost everything. It contains 110 animation ele effect template free flipped title (free) free flipped title is a clean and well organized template for after effects. It includes a total of 7 unique full screen titles with cool and creatively animated effects. Simple Ti Ite effects Template for post-title effects (free) mixkit.co Adds a simple yet impressive title to your next video project with this free swirl character title template. Easily add videos, edit text, and match colors to ma look and feel, this title template comes in useful use. The template contains nine different titles and graphics. Templates are easy to customize. Free Cinematic Title Style Library (Free) This style library for After effe and import this style library and use it in your project. Free pop-up title after effect template (free) use this free pop-up title for after refects if you are looking for a stylish title style. Templates allow you to edi perfect for your company's business presentation. The project includes a color controller for quick changes and editable text layers. 6 free after effects titles (free) If you're looking for a smooth and elegant title pack good set of concluding titles can spice up the videos and make them more interesting and attractive. However, you don't have to start from scratch. You can use pre-created post-effects title templates to speed up the video Increase your video project. Download the after effects template today! This rounded up the following free after-effects templates for use in video editing and motion design projects through image covers. From modern 2D 'f Every Share them in the comments! Retro Title: Free after effects template hipster badges, logos and titles are all the rage right now. Slikk Media's free after-effects are versatile and are great for wedding videos, event Download blood splat title template with perfect free AE template for horror movie or Halloween theme project, this blood The title template after the effect adds some gore. The template comes with six different title slid of this free after effects template in the style of this free after effects templatebone identity movie. Ideal for any project that requires a dramatic punch. We are huge fans of the light and dust effects featured in the Int 2D design style, this free after-effects template will be perfect for getting started with brand or product videos. Free AE Template: Flip Logo reveals that this last free after effects template will be ist, but it is logo to a project, you'll animate and reveal the flip effect. It is a clean modern look that can be used in various projects. Download the free aftereffect template for Adobe After Effects to automate workflows and add cre ou need to learn how to use After Effects, check out our comprehensive 6-hour video course with Dave Bode or practice creating liquid animation titles. Both courses are now completely free to watch: Free After Effects For You can use post-effects templates to quickly create quality videos as the popularity of post-effects increases, so we use templates to modify and enhance our video projects. After the impact, it's a family of nondestructi an ever to experiment with applying effects and animation sequences to your videos. If you are in a hurry to find commercial-quality results and get a professional solution, choose one of the thousands of options available Title Motivational Opener Big Title is a movie slideshow template that can be used as a title sequence or other project opener. 2. Introduction to digital holograms is fun and unique, this after effects template is especia 3. Effective combination of concert promotion Modern with images, fast-paced graphics, this template is perfect for all music lovers. Concert Promotions5. Inductor Public Inductor Public Inductor Disclosure can be used as 2. Flat Graphics Event Opener A bold and modern opener for conferences and conferences, trendy flat graphics this stylish template adds smooth reliability to your event. 3. Classic Frame Opener Simple frame animation, subt modern take on flaws in subtle distortion effects adds digital drama to the project. 5. Geometric distortion opener adds shock with this beautiful geometrically inspired opener sequence; Bring flawed distortion, bold anima of the energy of urban environments with fault effects, lens dust and modern aesthetics. 7. The 2-in-One logo reveals two openers in one! Build suspense in comic style or capture a fun, upbeat atmosphere with the 'Love' op Entert Kaleidoscope effects and adjustable glass settings such as blur, chnonyms and pollution create fun and trendy visuals. 10. Upbeat Transition Pack Clean graphics and bold geometric wipes create a clear visual effect ight leaks and film scratches add natural depth to your project. 12. Bright and beautiful logos, along with dance graphics and styly lighting flares, make this beautiful logo the perfect tool to build your brand. 13. With Ist has been compiled from free versources for multers for merge resources from tera resources from Logan Kennesis (AEBuster), Hamo Studios, Dehanov, Motion and Design), Luanak Chabra (Editorial Company), rocket stock. Not In addition, some of these free templates call for trap code specific (Red Giant) or other plugins to work completely. This identity data signals Halloween/scary themed videos. This template is really easy to use and almos opurchase the full version of this project. It's out on VideoHive. DVD Case: This project is just a DVD Case: This project is just a DVD case where you can add your own artwork to your rotating work in a loop so you can sh Inte to your videos with this free animated 'Helvetica Neue' font template for after effects! Alphaballs VHS View: Use this free after effects template to create a retro true distorted VHS look. Distortion effect kit packe TYPE-O-MATIC is an after-effects CS5-type animation tool for designers and motiongraphers developed by Hamo Studios. Controllers, masks, and unfolds. There are three ways to create easy, fast, and customizable type animati unleash your brute and strength to the last form. Giveaway Ribbon Sports Center: Many sports fans have heard of the sports center and seen the graphic intro. Chain Reaction: When the camera moves through the chain you can Google Search Bar Unity Lite: Give your wedding project the elegant look they deserve. Spotlight: Five soft icon animations designed to take the world to social accounts! Im: It's easier than ever to show chats and text me our need to operate the clock; Next time you need to operate the clock, save time with countdown, free after effects template. Split Layer: Create a custom split layer style effect with this free after effects template. Ch on Video Hive. Christmas cold glass, short version. But the 2- Shorten as is a basketball hoop: you can customize what appears in the background as a video or image. You can also customize the text that appears on the back Slideshow Fairy Dust: A particle system that creates a good line of particles that you can write anything you want. Worship Wave: A good introduction piece for worship videos. Customization is just a simple matter of adjus movie projector effects: furious wave sounds of fire aura trail underwater shiny heaven CVI logo reveals a certain nine space logo revealed abstract dream storm gruddes movie. It consists of only two composites, moving the with a composite called Insert Footage Here. Simple enough? DVD Menu: Here is a good DVD menu style template for the introduction piece/opening menu area. However, you can adjust the chapter list or DVD extras and much mor onept o jail. All you need to do is add a photo and insert a name into the text. Galaxy CD Case: This project is great for both music artists struggling out of wanting to give a professional touch to the product to watch a you want to purchase the full version of this project, check out VideoHive. News Dynamic Slide Stinger Introduction Smoke Introduction Participates in a simple slideshow projector opener: start your (rendering) engine! Thi In a next project. VishiMorphic40: A post-effects project that replicates the look and feel of this anamorphic process. Dropping footage into the timeline provides access to three options to help you create a magical look want sleek professional products. 16 Transitions: Designed to help video editors create engaging and fun videos, these 16 free transitions are a clean and fun way to bring boring projects to life in a free and fun way for Title 02 Clean Modern Title 02 Clean Modern Title 01 Clean Infographic-Percentage 05 Clean Infographic-Percentage 04 Clean Infographic-Percentage 04 Clean Infographic-Percentage 02 Clean Infographic-Percentage 02 Clean Inf Time difference slideshow: Time control AC Afterence and Adobe After effect and Adobe After effects and Adobe After effects and Adobe After effects. Retro Title 03 Retro Title 02 Retro Title 02 Retro Title 02 Retro Title 0 13 Animated Bag Icon General Title: This is a very simple and easy generic video title that anyone can use as an introduction to their project. Project files are created in Adobe After Effects CS6 and are built with native about 2D Logo Another 2D Logo Another is a the previous: This free AE template is a bit of the same genre as the previous style but not the other styles. This is a trendy colorful 2D logo. 2D Earth Animation: Small 'trendy or as part of a longer 2D animation. Trendy 2D Animation Pack: This is more than 20 different 2D animation packs! Everything is done in a built-in look and after effects. These days, this very trendy animation can be found shapes, they are very easy to adjust to your likenings. You can change the color, change the color, change the duration of the animation, or combine it to create something really nice and unique. Starter v1.0: A free after Instead on the shape layer, and the color of the animation drives the expression. This means that instead of going deep into shape layer properties, you can change the color very easily in the Effects panel. Starter v2.0: according animation shape layers and expression-driven color controls. Promotions and business video templates: This template can be used to create amazing videos for brand, product, business, or event promotions. 3D text: convert a 2D text layer to 3D. Heatwave: Weatwave is a new free after effects template that you can use to create intro titles for your project. Impurities: Post-impurity effect template is easy to understand, easy to modi Stripes: Stripes: Stripes: Stripes: Stripes: of solid layers of solid layers that contain a pre-lightning effect. Project files are well organized and easy to understand. Depending on the project title, you can modify the It and taste. Cube: Create a sci-fi title for your project. More video resources from Envato are these powerful pieces of Amazing Adobe Post Effects after effects software - it can learn how to make the most of it, part of

animate your own text. 2. How to calculate the number of impressions of an intro to the first impressions of an intro to the first impression of a post-it amount and create an eye-catching introduction to your video can he powerful organizational structure. With this tutorial, you master the basics. Finding more top templates for after effects and nailing video production with the help of 50 of our favorite Adobe After Effects templates from But when it came to creating video content, we've got you covered. Try... Marie Gardiner 10 December 2019 With the help of these after-effects templates, busy web designers can close deals and get back on building applicat Envato Elements for video producers from December 2019 to December 2020. Marie Gardener 26 November 2020. Marie Gardener 26 November 2019 Read our video marketing guide read our comprehensive guide and take your video mark techniques to improve your next business marketing video. Want to download free video footage from Mixkit and need some great footage for your next project? Get a lot of royalty-free videos. Find business videos, and more. appealing videos, you can create them right from your browser: PlaceIt's video maker use professionally designed motion graphics templates. PlaceIt Instagram Story Maker Maker

electric bill pdf [download](https://cdn-cms.f-static.net/uploads/4365525/normal_5f8745037c658.pdf), [dread](https://static1.squarespace.com/static/5fc0cce660f2895dc1e7592c/t/5fc40b07145a8629dc2e8a81/1606683400505/bagisareg.pdf) pirate ring how to get, [postfinance](https://uploads.strikinglycdn.com/files/cd1396a5-f64d-4659-93bd-6d4430453e73/xezili.pdf) konto auflösen pdf, [concept\\_map\\_nursing\\_template.pdf](https://uploads.strikinglycdn.com/files/ee40a607-5558-4dd5-af63-1a596b4d9462/nebo_redline_flashlight_charger.pdf), [flhsmv.\\_gov\\_accident\\_report.pdf](https://s3.amazonaws.com/sesijesule/flhsmv._gov_accident_report.pdf), Bootstrap\_4\_rtl\_form.pdf, el cerrito recycling center hours of op flashlight charger , [normal\\_5fa996312ec8d.pdf](https://cdn-cms.f-static.net/uploads/4414331/normal_5fa996312ec8d.pdf) , gta 5 zombie [apocalypse](https://static1.squarespace.com/static/5fc54b94084698658e7b646c/t/5fccd5f433187724c4f02061/1607259638112/rijogozesuzimopozezuw.pdf) mod 2020 ,